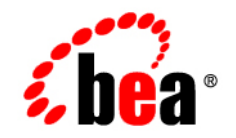

# **BEA** Liquid Data for WebLogic<sup>™</sup>

**Release Notes**

Version 8.1 Document Date: December 2003 Revised: July 2004 Part Number: 886-002003-003

## **Copyright**

Copyright © 2003 BEA Systems, Inc. All Rights Reserved.

## **Restricted Rights Legend**

This software and documentation is subject to and made available only pursuant to the terms of the BEA Systems License Agreement and may be used or copied only in accordance with the terms of that agreement. It is against the law to copy the software except as specifically allowed in the agreement. This document may not, in whole or in part, be copied, photocopied, reproduced, translated, or reduced to any electronic medium or machine readable form without prior consent, in writing, from BEA Systems, Inc.

Use, duplication or disclosure by the U.S. Government is subject to restrictions set forth in the BEA Systems License Agreement and in subparagraph (c)(1) of the Commercial Computer Software-Restricted Rights Clause at FAR 52.227-19; subparagraph (c)(1)(ii) of the Rights in Technical Data and Computer Software clause at DFARS 252.227-7013, subparagraph (d) of the Commercial Computer Software--Licensing clause at NASA FAR supplement 16-52.227-86; or their equivalent.

Information in this document is subject to change without notice and does not represent a commitment on the part of BEA Systems. THE SOFTWARE AND DOCUMENTATION ARE PROVIDED "AS IS" WITHOUT WARRANTY OF ANY KIND INCLUDING WITHOUT LIMITATION, ANY WARRANTY OF MERCHANTABILITY OR FITNESS FOR A PARTICULAR PURPOSE. FURTHER, BEA Systems DOES NOT WARRANT, GUARANTEE, OR MAKE ANY REPRESENTATIONS REGARDING THE USE, OR THE RESULTS OF THE USE, OF THE SOFTWARE OR WRITTEN MATERIAL IN TERMS OF CORRECTNESS, ACCURACY, RELIABILITY, OR OTHERWISE.

## **Trademarks or Service Marks**

BEA, Jolt, Tuxedo, and WebLogic are registered trademarks of BEA Systems, Inc. BEA Builder, BEA Campaign Manager for WebLogic, BEA eLink, BEA Liquid Data for WebLogic, BEA Manager, BEA WebLogic Commerce Server, BEA WebLogic Enterprise, BEA WebLogic Enterprise Platform, BEA WebLogic Express, BEA WebLogic Integration, BEA WebLogic Personalization Server, BEA WebLogic Platform, BEA WebLogic Portal, BEA WebLogic Server, BEA WebLogic Workshop and How Business Becomes E-Business are trademarks of BEA Systems, Inc.

All other trademarks are the property of their respective companies.

## **Contents**

## [Release Notes](#page-4-0)

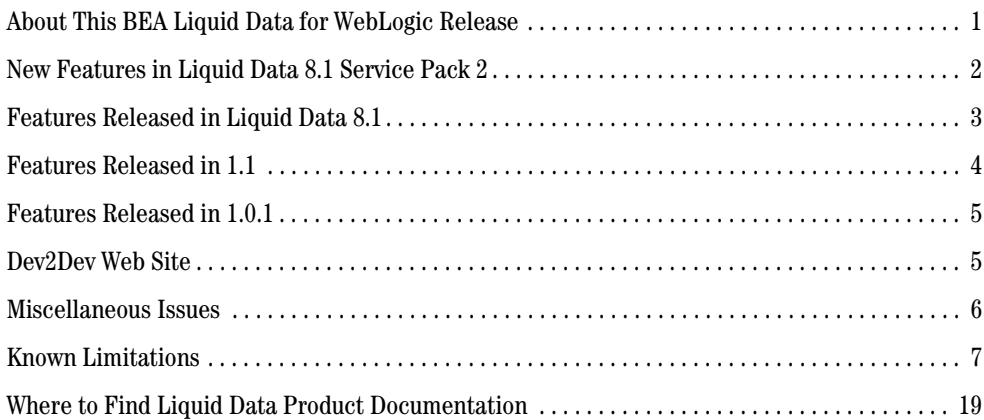

## <span id="page-4-0"></span>Release Notes

**BEA Liquid Data for WebLogic Version 8.1 Service Pack 3 Date: July 2004**

### <span id="page-4-1"></span>**About This BEA Liquid Data for WebLogic Release**

BEA Liquid Data for WebLogic Version 8.1 is real-time data integration technology built on the BEA WebLogic Server. For the most up-to-date documentation on WebLogic Server, including the WebLogic Server Release Notes, see http://edocs.bea.com. For the latest version of these release notes, see <http://edocs.bea.com/liquiddata/docs81/relnotes/index.html>.

Liquid Data provides on-demand access to, and aggregation of, information in relational databases, XML files, Web services, and packaged and custom applications with Application Views. It also provides the facility for pluggable custom functions through which you can access any other type of resource. Liquid Data features an easy-to-use Data View Builder for drag-and-drop design and testing of queries using XML schema representations of the data in various types of data sources.

These release notes include the following topics:

- [New Features in Liquid Data 8.1 Service Pack 2](#page-5-0)
- [Features Released in Liquid Data 8.1](#page-6-0)
- [Features Released in 1.1](#page-7-0)
- [Features Released in 1.0.1](#page-8-0)
- [Dev2Dev Web Site](#page-8-1)
- [Miscellaneous Issues](#page-9-0)
- [Known Limitations](#page-10-0)
- [Where to Find Liquid Data Product Documentation](#page-22-0)

## <span id="page-5-0"></span>**New Features in Liquid Data 8.1 Service Pack 2**

Liquid Data 8.1 SP2 is a maintenance release. It includes fixes and features, as detailed in [Table 1](#page-5-1). For details about the features in the first release Liquid Data 8.1, see [Table 2](#page-6-1).

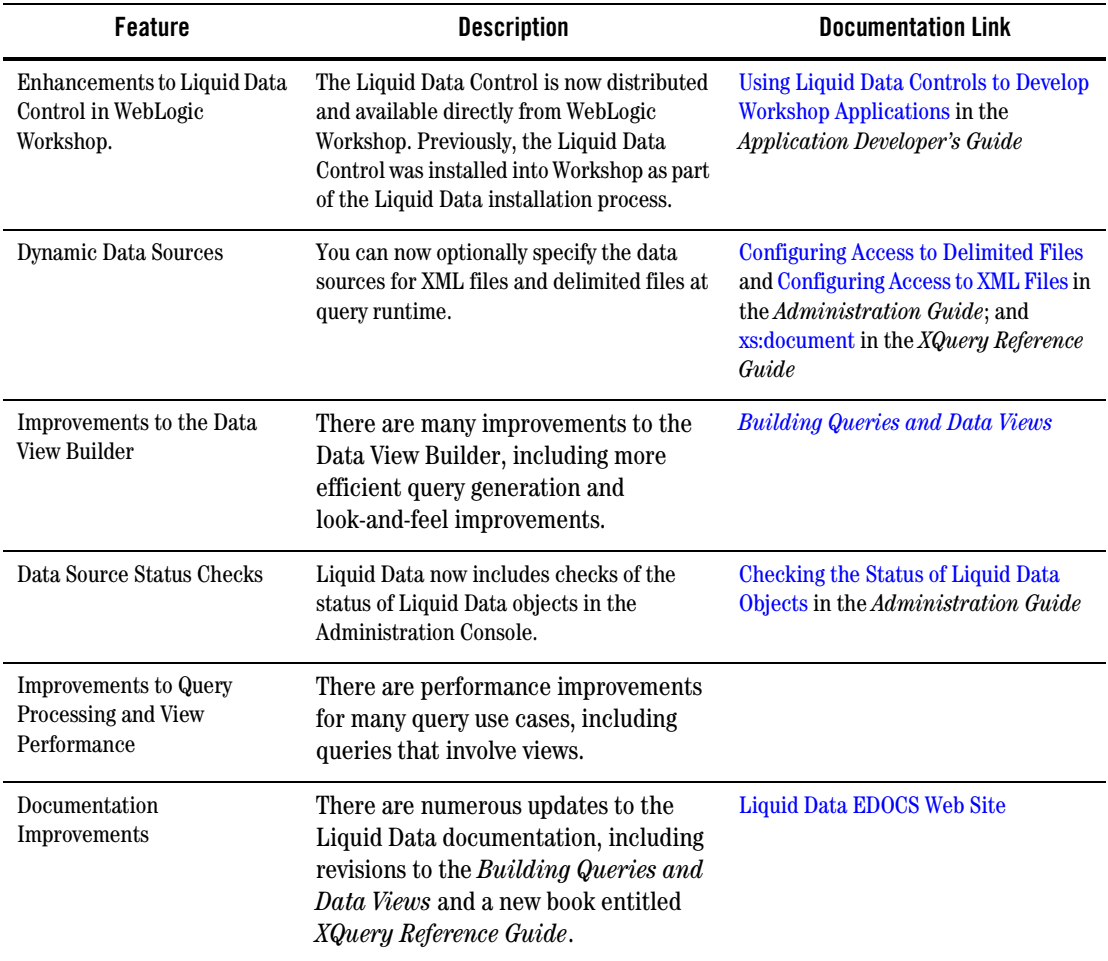

#### <span id="page-5-1"></span>**Table 1 New Features in Service Pack 2**

## <span id="page-6-0"></span>**Features Released in Liquid Data 8.1**

Liquid Data 8.1 introduced the following features. For detailed descriptions of the features, follow the links provided.

| <b>Feature</b>                               | <b>Description</b>                                                                                                    | <b>Documentation Link</b>                                                                                                   |
|----------------------------------------------|----------------------------------------------------------------------------------------------------|----------------------------------------------------------------------------------------------------|
| Liquid Data Control in<br>WebLogic Workshop. | You can now create Liquid Data Controls in<br>WebLogic Workshop to build applications<br>that use data from Liquid Data queries.                                           | <b>Using Liquid Data Controls to Develop</b><br><b>Workshop Applications in the</b><br><b>Application Developer's Guide</b> |
| Delimited files as data<br>sources.          | You can now use delimited files as data<br>sources to use in queries.                                                                                                    | <b>Configuring Access to Delimited Files</b><br>in the Administration Guide                                                 |
| Improved management of<br>stored queries.    | You can now add simple or complex input<br>parameters to data views.                                                                                                    | Configuring Stored Queries in the<br>Administration Guide                                                                   |
| Improvements to the Data<br>View Builder.    | There are many improvements to the<br>Data View Builder, including mapping<br>lines and the ability to deploy queries<br>and views directly from the Data View<br>Builder. | <b>Building Queries and Data Views</b>                                                                                      |
| Security enhancements.                       | Liquid Data supports WebLogic Server<br>security policies, which allow you to create<br>security rules for objects that are<br>dynamically evaluated at runtime.           | Security in Liquid Data in the<br>Administration Guide                                                                      |
| Query Cache APIs.                            | There are now APIs to<br>programmatically purge entries from<br>the query cache.                                                                                           | Using the Cache Purging APIs in the<br><b>Application Developer's Guide</b>                                                 |
| SQL query as a data source.                  | You can now write vendor-specific SQL<br>queries and use them as data sources in<br>Liquid Data.                                                                           | Defining Stored Procedures and SQL<br>Queries in Building Queries and Data<br><b>Views</b>                                  |
| Enhanced query plan caching.                 | Query plans for ad-hoc queries are<br>cached to enhance performance of<br>applications using ad-hoc queries.                                                               | <b>Building Queries and Data Views</b>                                                                                      |

<span id="page-6-1"></span>**Table 2 New Features in Liquid Data 8.1** 

## <span id="page-7-0"></span>**Features Released in 1.1**

Liquid Data 1.1 introduced a number of new features in Version 1.1. In addition, Liquid Data 1.1 was upgraded to support WebLogic Platform version 7.0 SP2. Release 1.1 requires that WebLogic Platform version 7.0 SP2 be installed. The previous version of Liquid Data required SP1. Other than the required upgrade the current WebLogic Platform, installation prerequisites for Liquid Data remain unchanged. For details, see Installation Prerequisites in *Installing Liquid Data*.

The following table briefly describes new features added in Liquid Data 1.1. For detailed descriptions of the features, follow the links provided.

| <b>Feature</b>                                                          | <b>Description</b>                                                                                                    | <b>Documentation Link</b>                                                                       |
|-------------------------------------------------------------------------|----------------------------------------------------------------------------------------------------|-------------------------------------------------------------------------------------------------|
| Stored procedures.                                                      | You can now access stored procedures<br>defined in relational databases without<br>requiring the use of database adapters.                                                      | Defining Stored Procedures in<br><b>Building Queries and Data Views</b>                         |
| Complex parameter types.                                                | You can now define user-defined complex<br>parameter types which take an XML data<br>stream as an input.                                                                        | <b>Using Complex Parameter Types in</b><br>Queries in Building Queries and Data<br><i>Views</i> |
| Parameterized views.                                                    | You can now add simple or complex input<br>parameters to data views.                                                                                                    | Using Data Views as Data Sources in<br><b>Building Queries and Data Views</b>                   |
| Multiple levels of data<br>views over data views is<br>fully supported. | You can now create as many levels of<br>data views as you need. (Previously only<br>one layer of abstraction was possible.)                                                     | Using Data Views as Data Sources in<br><b>Building Queries and Data Views</b>                   |
| Enhanced namespace<br>support in the Liquid Data<br>server.             | Liquid Data now supports XML<br>Namespace declarations in queries and<br>schema.                                                                                                | <b>Understanding XML Namespaces in</b><br><b>Building Queries and Data Views</b>                |
| Security with the JSP tag<br>library.                                   | There are now username and password<br>attributes for the query JSP tag library,<br>allowing you to specify a WebLogic<br>username and password to use for your<br>query.       | Invoking Queries in JSP Clients in the<br><b>Application Developer's Guide</b>                  |
| Ability to edit the target<br>schema in the Data View<br>Builder.       | There is now enhanced support of editing<br>target schemas in the Data View Builder.<br>For example, you can specify the data type<br>and namespace of attributes and elements. | <b>Building Queries and Data Views</b>                                                          |

**Table 3 Features Released in Liquid Data 1.1** 

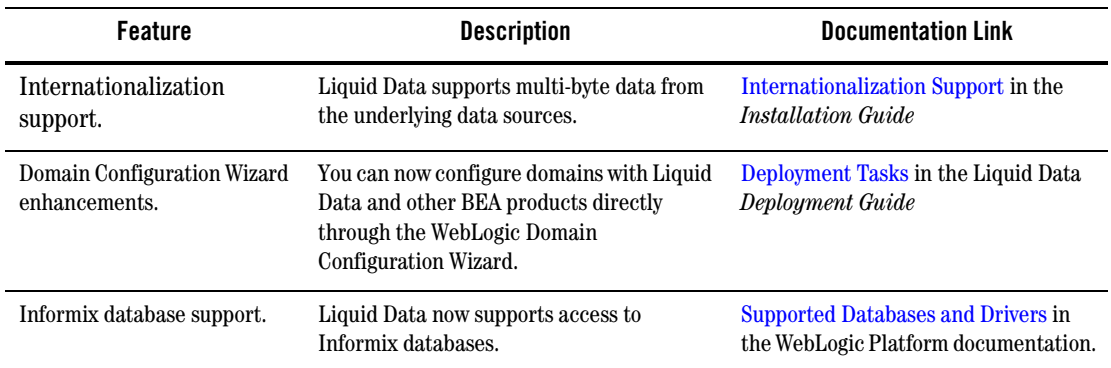

#### **Table 3 Features Released in Liquid Data 1.1 (Continued)**

## <span id="page-8-0"></span>**Features Released in 1.0.1**

Release 1.0.1 of Liquid Data featured enhanced platform support.

The following information was added to the product documentation for Release 1.0.1:

- Enhanced platform support for HP UX, IBM AIX, and SuSE Linux for IBM is described in Supported Platforms and Databases in *Installing Liquid Data*.
- Information about which versions of XML schema are supported is provided in Supported XML [Schema Versions in Liquid Data i](../xquery/xqspec.html#XMLSchemaVersions)n the *XQuery Reference Guide*.

### <span id="page-8-1"></span>**Dev2Dev Web Site**

The BEA Dev2Dev web site contains developer tools, code samples, and other useful information for developers using Liquid Data. Visit the Liquid Data Dev2Dev site at the following location:

[http://dev2dev.bea.com/products/liquiddata81](http://dev2dev.bea.com/products/liquiddata81/)

There are also newsgroups available from browsing and posting at the following location:

<http://newsgroups.bea.com/>

## <span id="page-9-0"></span>**Miscellaneous Issues**

- 1. For more information on how to remove Liquid Data from a domain, see "Uninstalling Liquid Data" in "Post-Installation Tasks" in *Installing Liquid Data*.
- 2. If the PointBase server is already started when you start the Liquid Data Sample server, you may get the following error message:

The process cannot access the file because it is already being used by another process

You can disregard this message. The server will start and run normally, regardless.

3. Do not use Ctl-C command to shut down the Liquid Data server. Doing so could corrupt the Liquid Data configuration files in the server domains (config.xml).

Instead, make sure that you always shut down the server through the WebLogic Server Administration Console. For example, the WLS Administration Console using the default port is at the following URL for a local server:

http://localhost:7001/console

Instructions on how to shut down the Liquid Data server from the Administration Console are provided in Starting and Stopping the Server in the Liquid Data *Administration Guide*.

For complete information on how to recover a corrupted configuration file, see "Backing Up Configuration Data" in the topic Recovering Failed Servers in the WebLogic Server system administration documentation.

## <span id="page-10-0"></span>**Known Limitations**

This section describes limitations in the current BEA Liquid Data for WebLogic 8.1 release and includes possible workarounds, where applicable.

The table below lists a CR (Change Request) number for each problem. Refer to this number to track the solution as the problems are resolved.

Please contact BEA customer support at http://support.bea.com for assistance in tracking any unresolved problems.

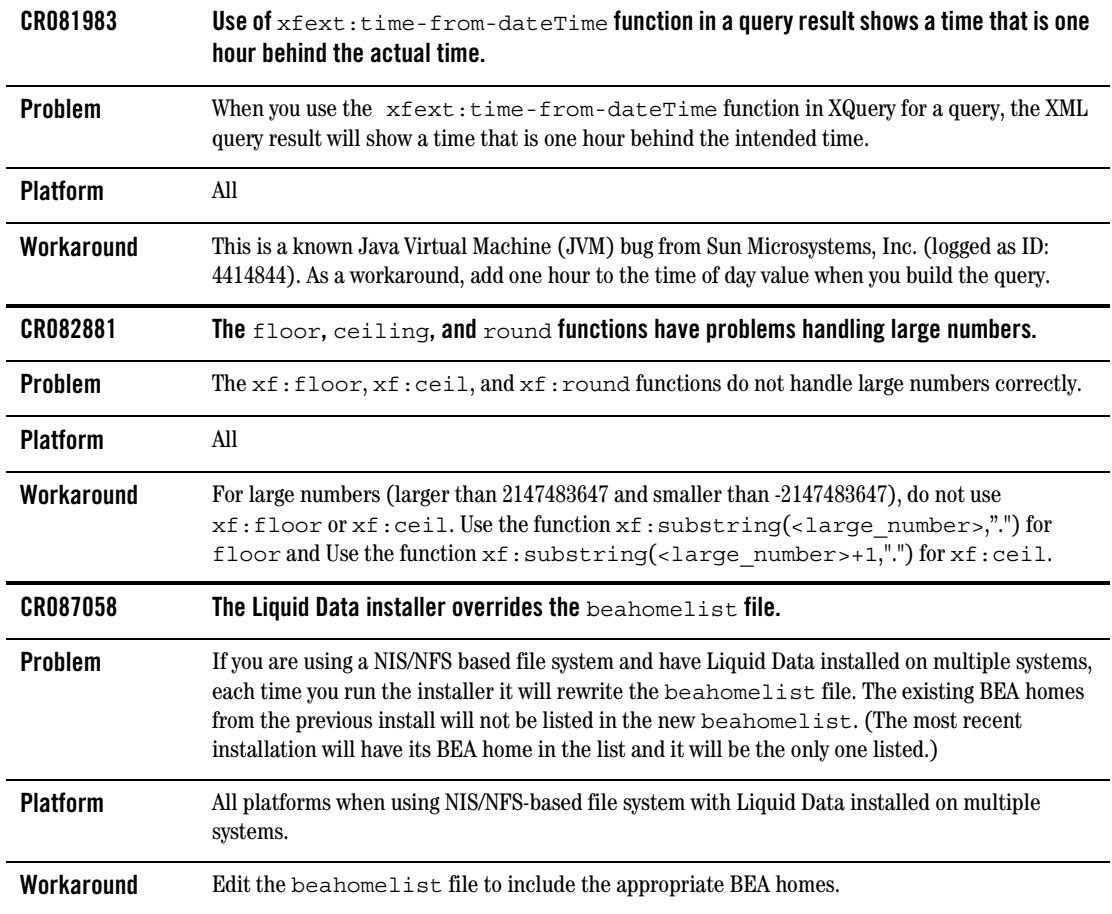

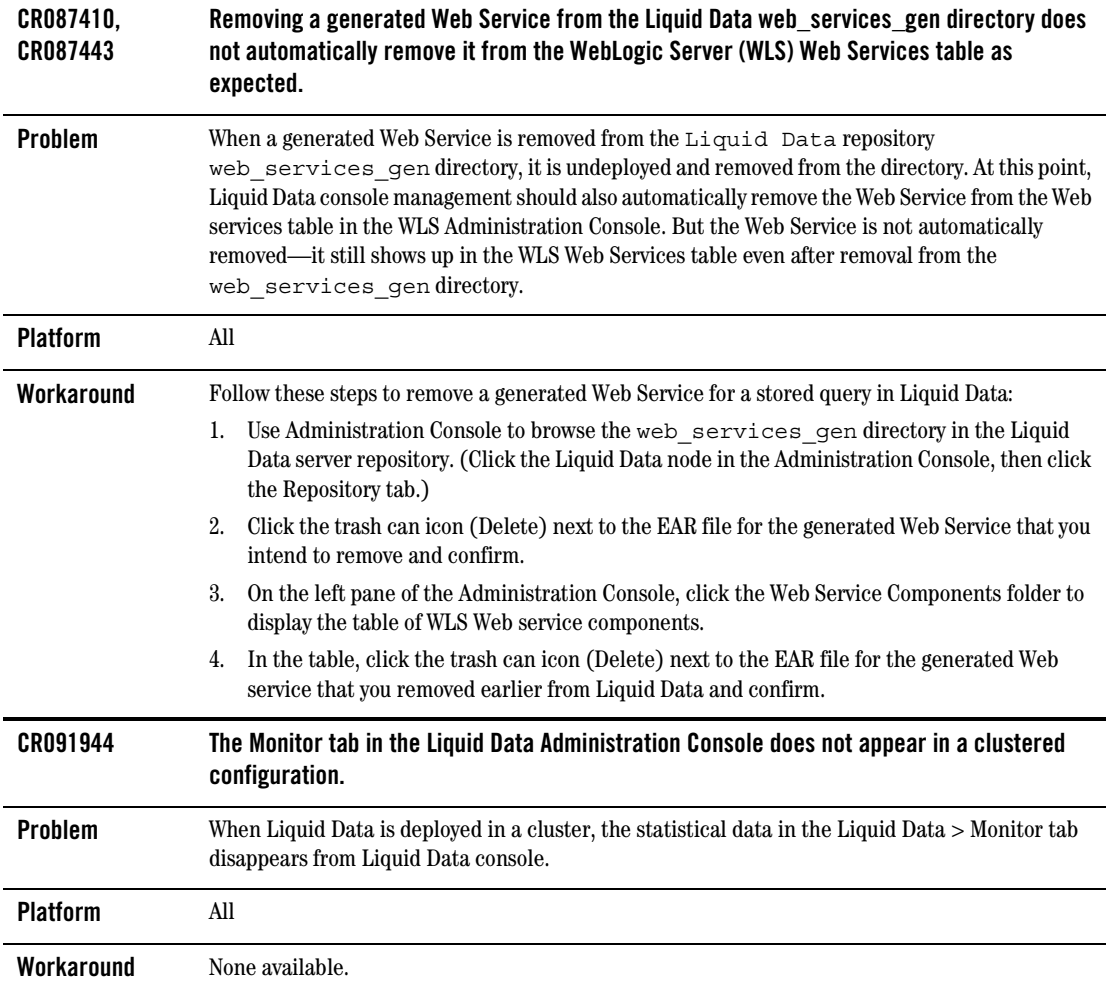

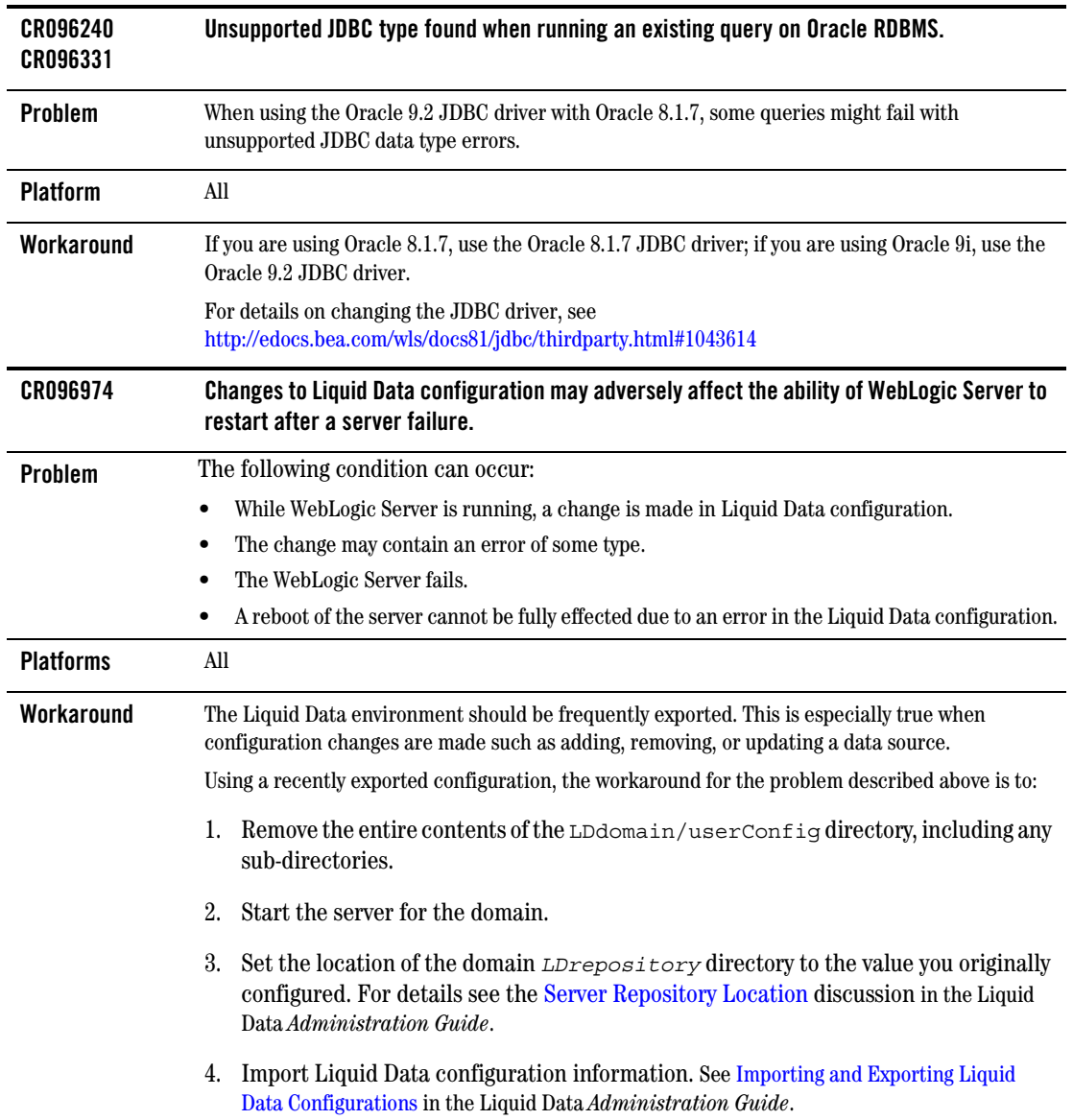

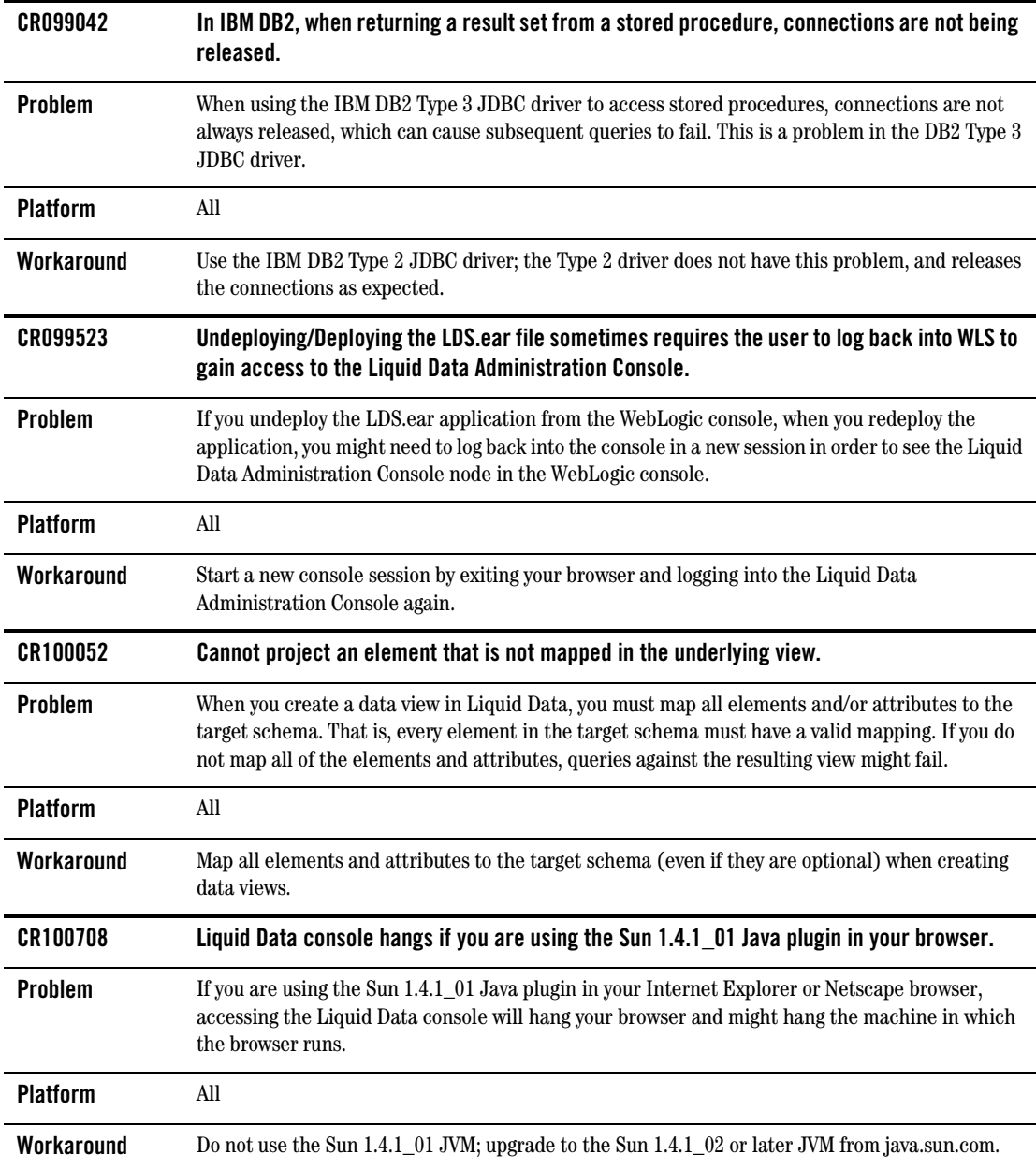

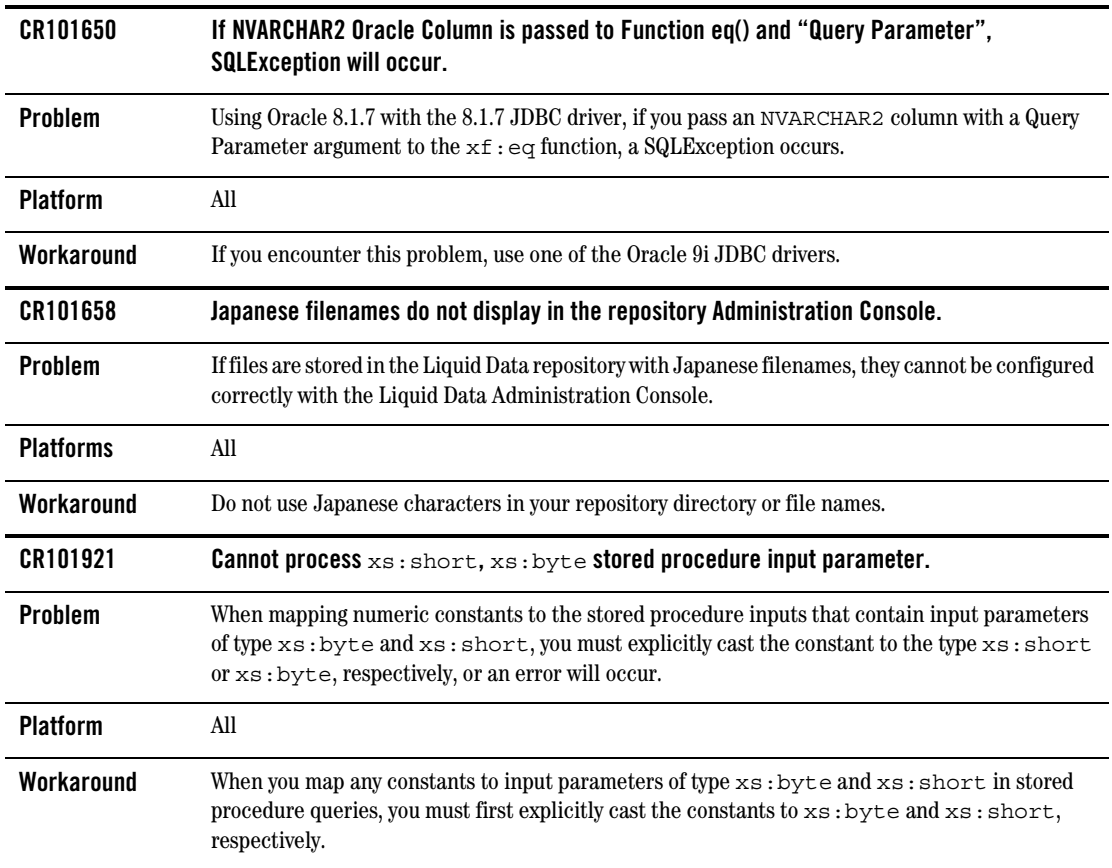

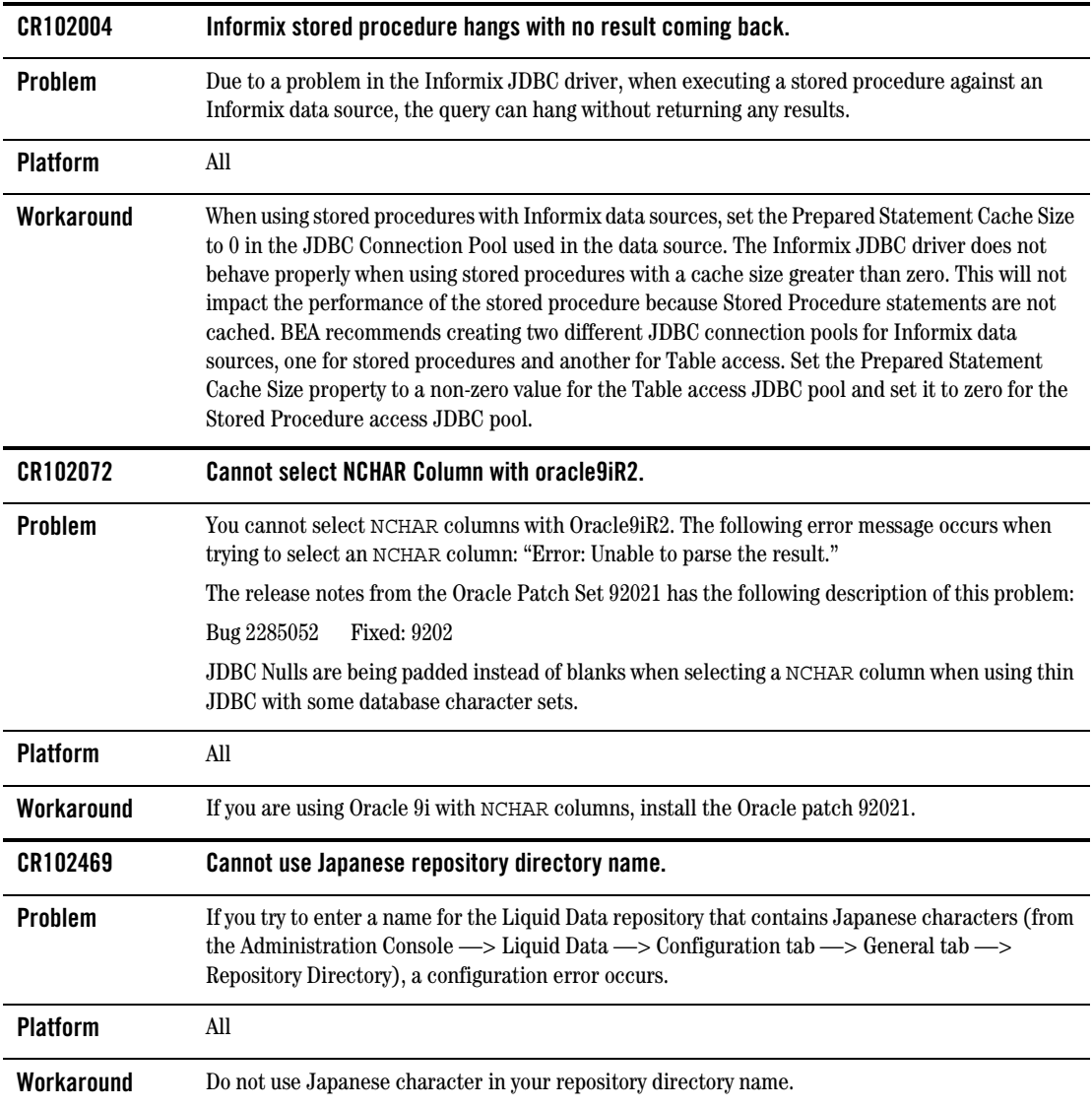

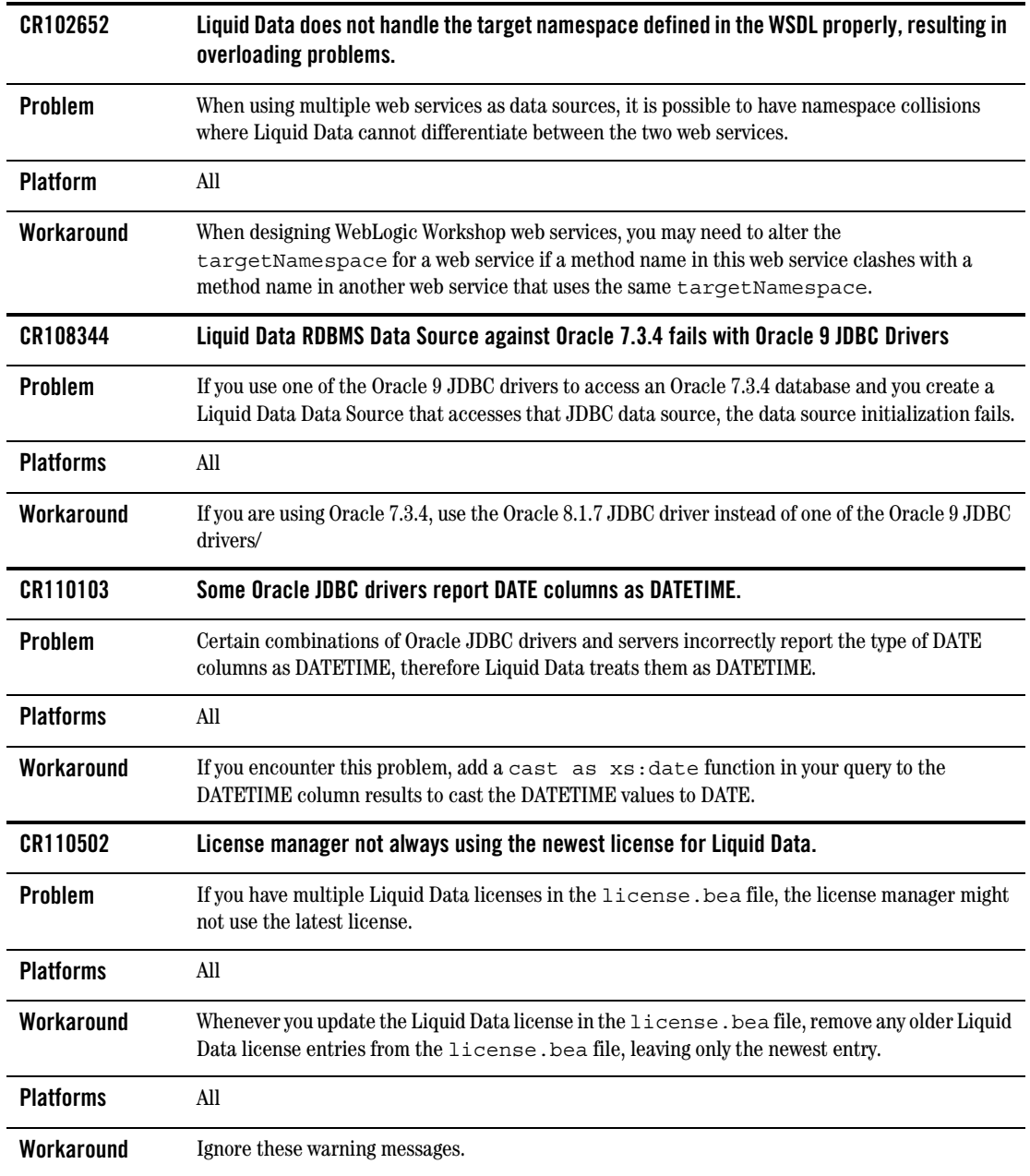

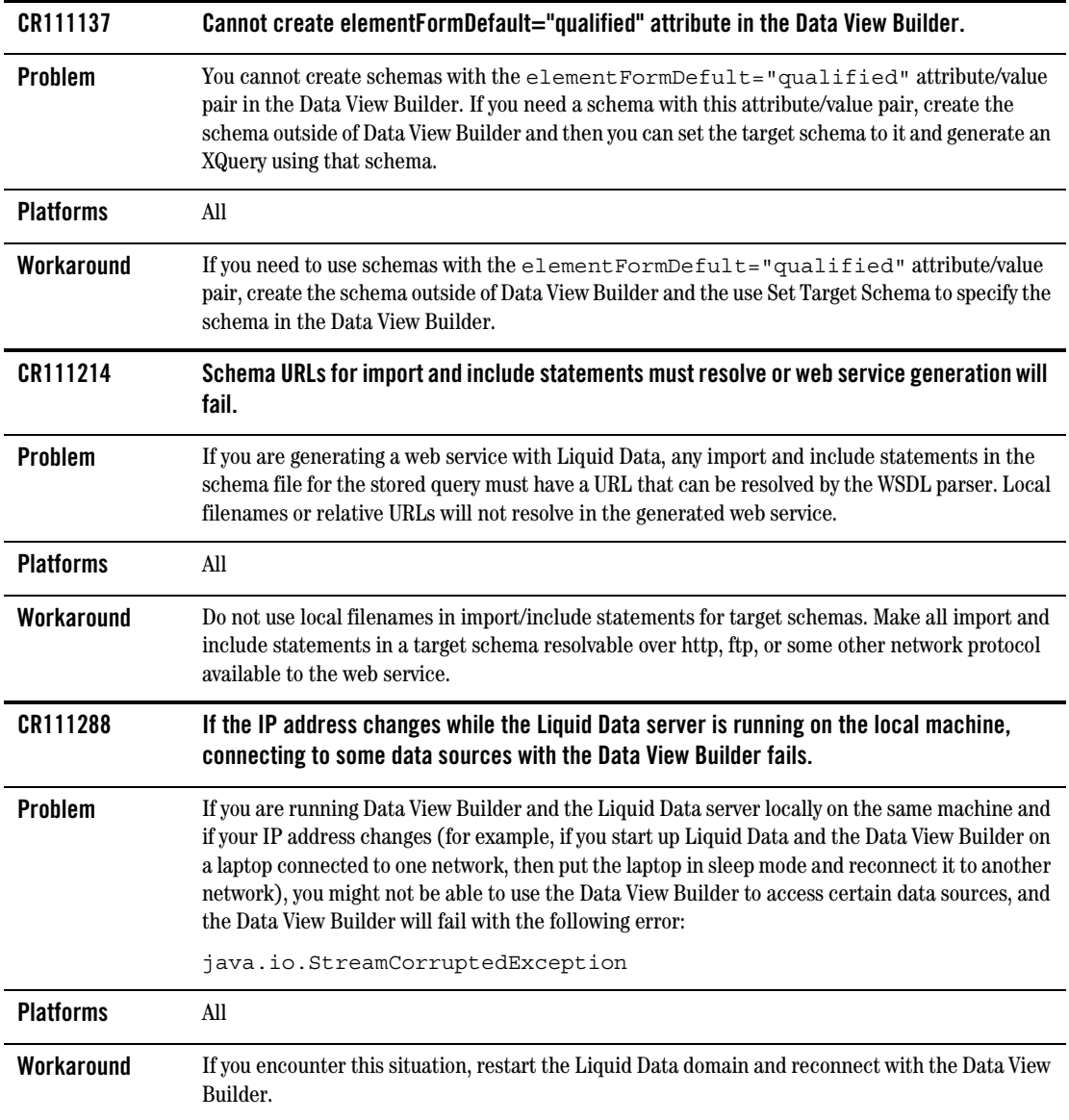

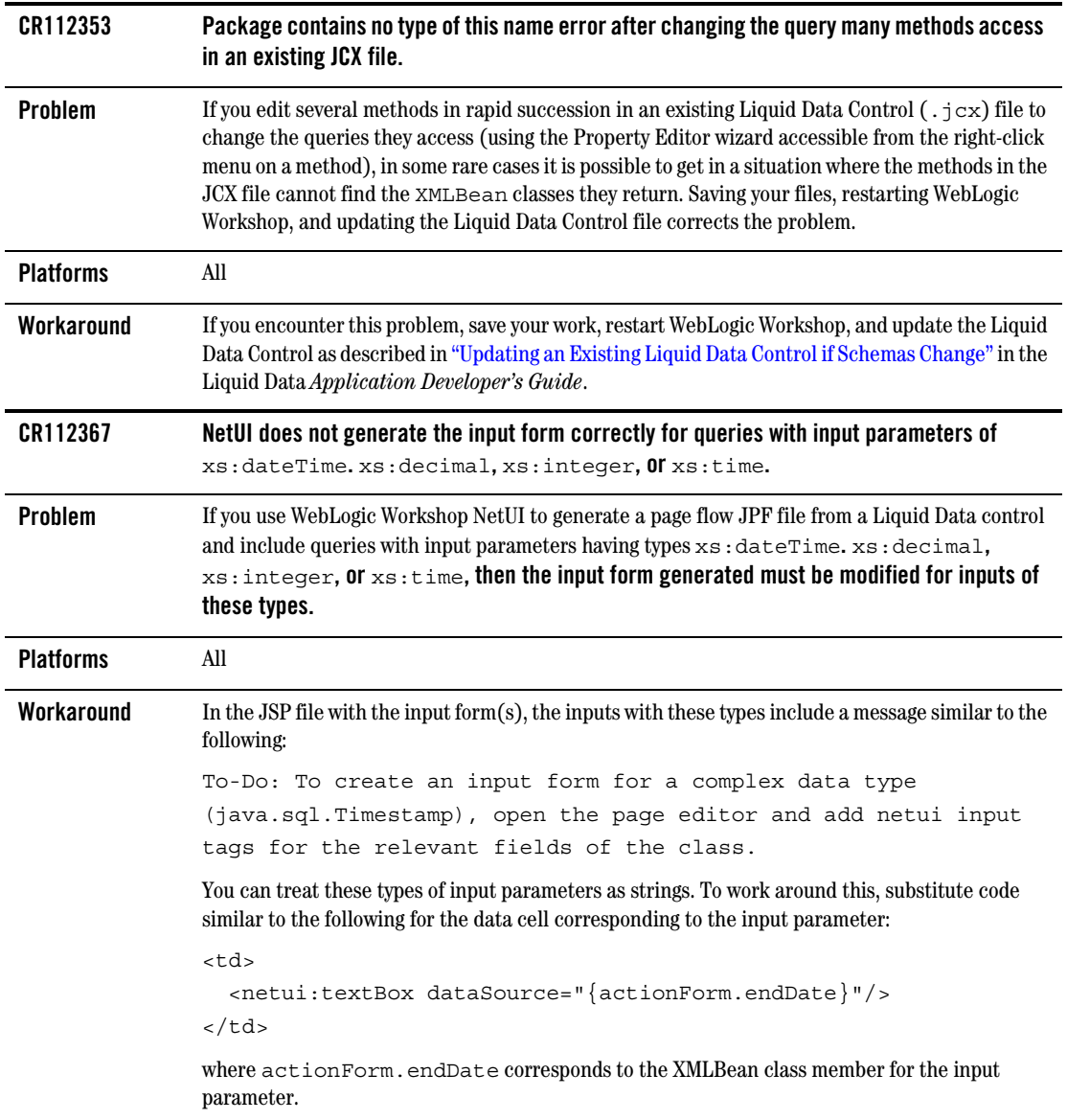

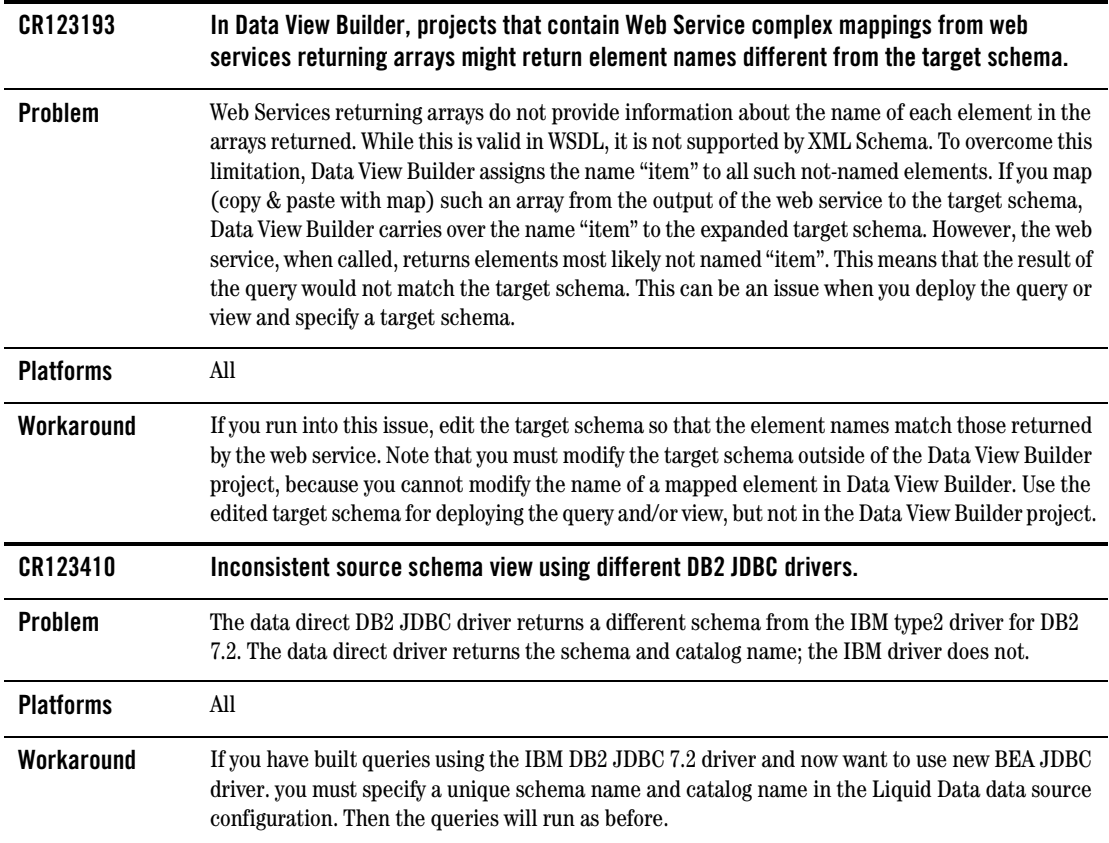

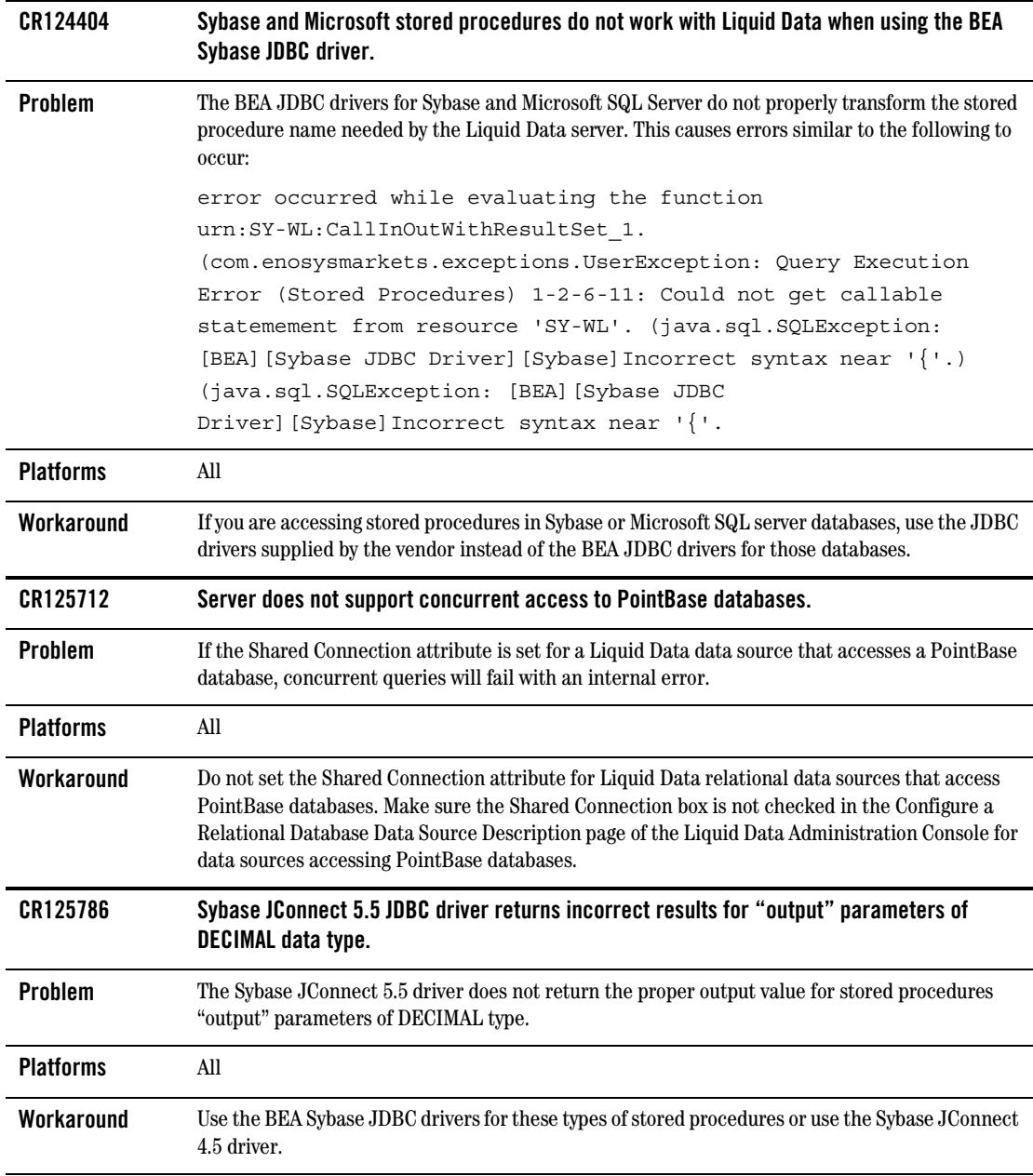

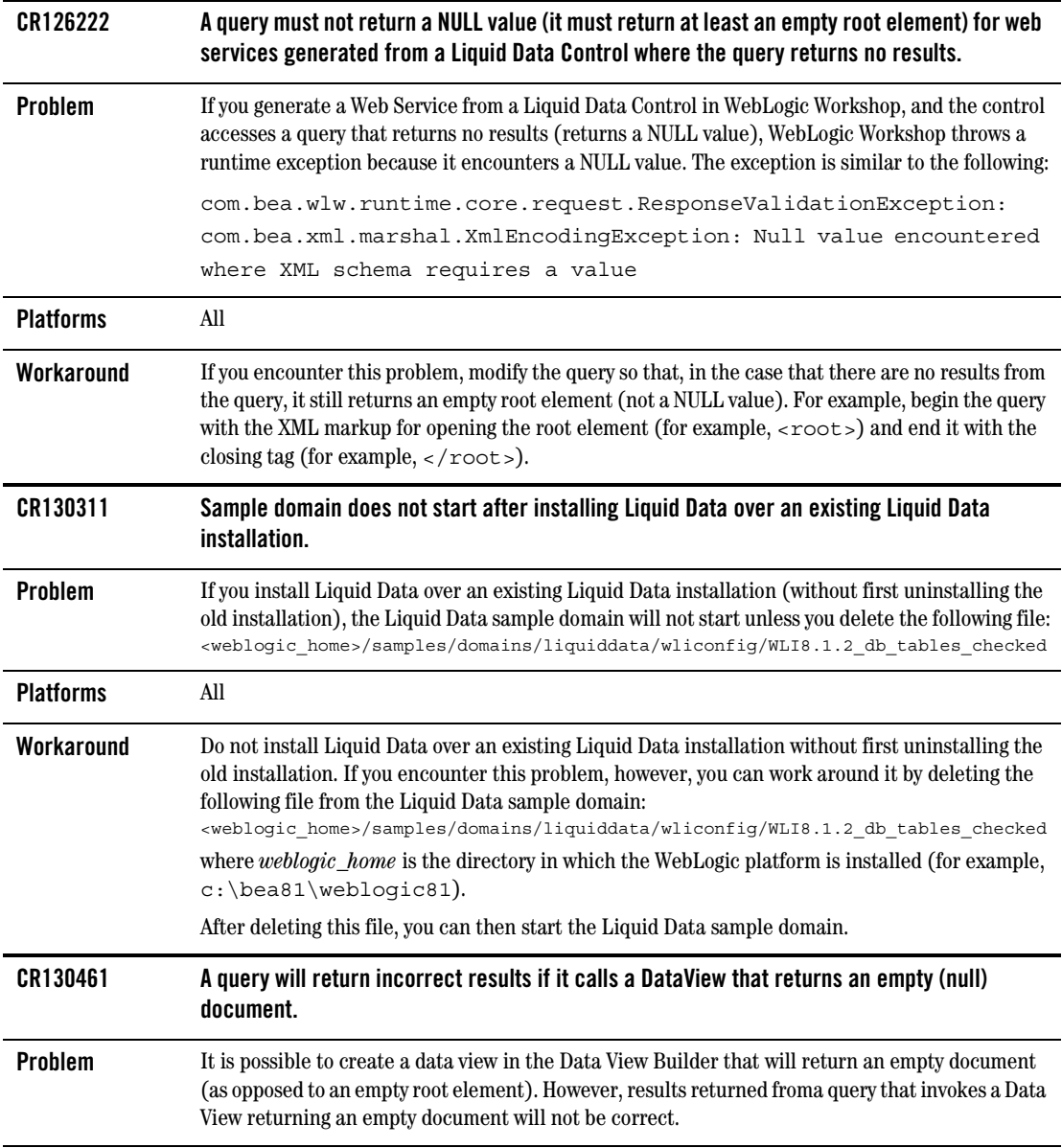

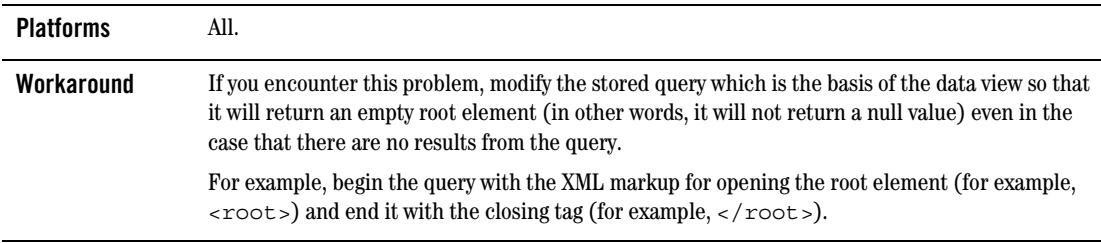

## <span id="page-22-0"></span>**Where to Find Liquid Data Product Documentation**

Documentation for this product is available on an Online Documentation CD-ROM that ships with the product, and is also available on the Web at the BEA edocs documentation site at the following location:

```
http://edocs.bea.com/liquiddata/docs81/index.html
```
To access the PDFs on either platform, open the Liquid Data documentation Home page in a Web browser as described above, click the PDF files button, and select the document that you want to view or print. Alternatively, from within an HTML document, click the View as PDF link on the top navigation bar to open a PDF version of the currently displayed document.

If you do not have the Adobe Acrobat Reader, you can get it for free from the Adobe Web site at http://www.adobe.com/.